知 SimpliVity - OVC重启/关闭时产生VM SimpliVity Storage相关警告

[存储系统](https://zhiliao.h3c.com/questions/catesDis/1557) **[孙清雷](https://zhiliao.h3c.com/User/other/25396)** 2021-09-23 发表

组网及说明 SimpliVity超融合系统。

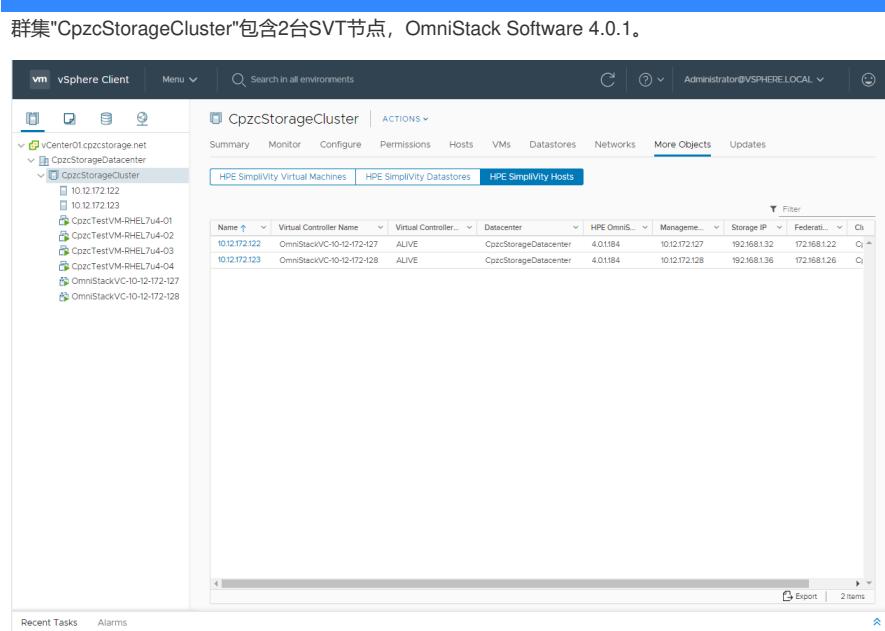

基于SimpliVity Datastore创建4个VM,VM Guest OS均为RHEL7u4。 其中,1号VM、3号VM以1号SVT节点OmniStack Host作为计算资源节点。

配置步骤

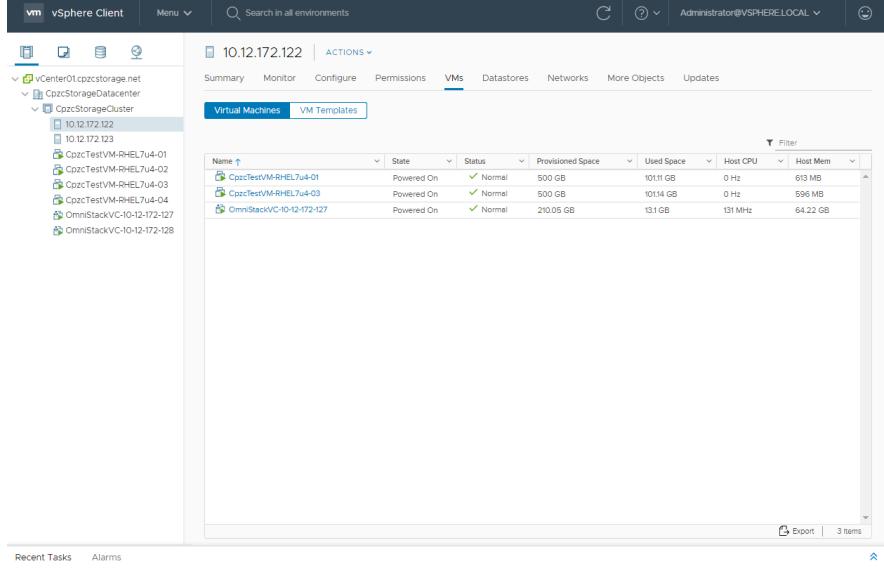

配置关键点